# **Lösung**

**Aufgabe 3.1:** Betrachten Sie das folgende RDF-Dokument mit Informationen über einige Himmelskörper:

@prefix ex: <http://example.org/> .

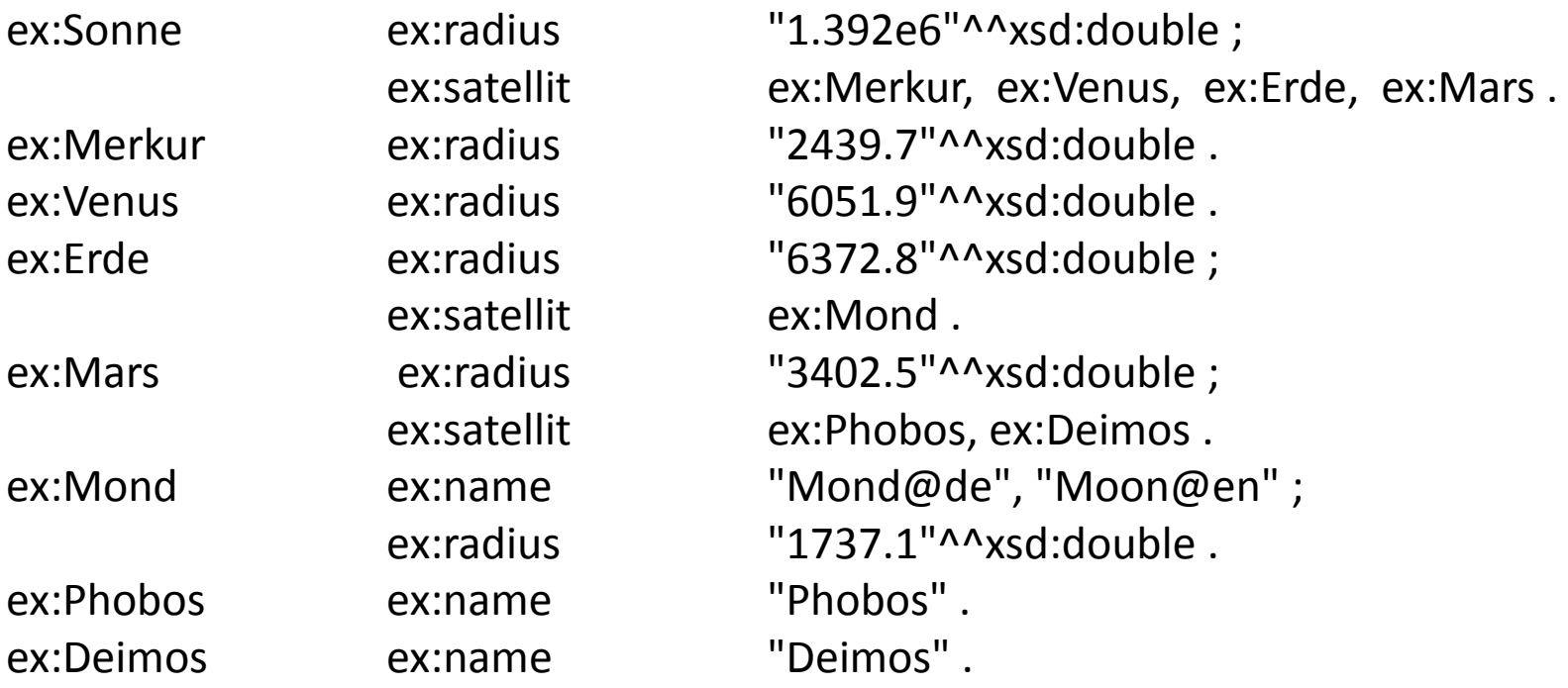

#### SPARQL-Anfragen

1. Objekte, die um die Sonne oder um einen Satelliten der Sonne kreisen.

**@PREFIX** ex: <http://example.org/>.

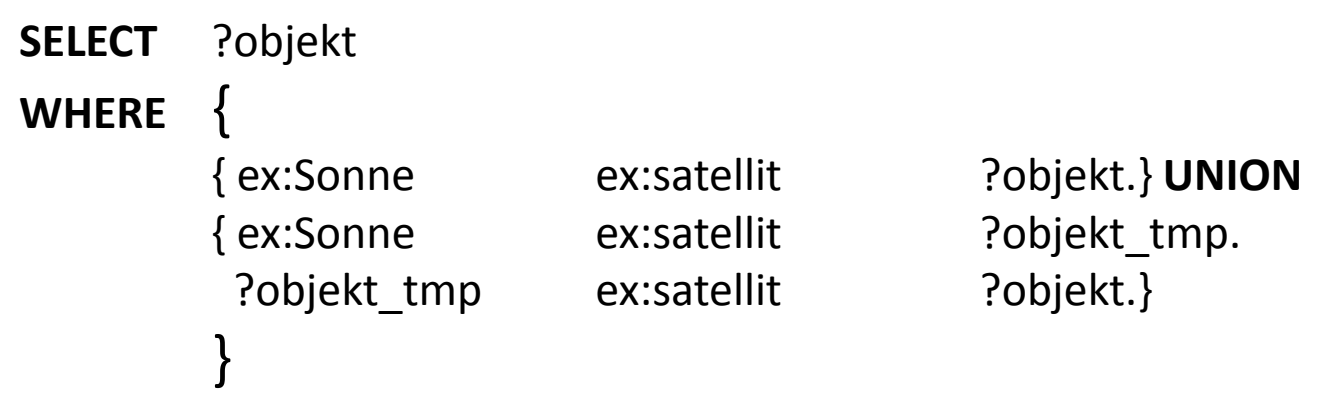

2. Objekte mit einem Volumen von über 2 1010 (km3) (Himmelskörper mit Radius können als kugelförmig angenommen werden, d.h. V = 4/3 x Pi x r^3) und, falls vorhanden, dem Objekt, dessen Satellit sie sind.

```
SELECT ?objekt ?mittelpunkt
WHERE {
       { ?objekt ex:radius ?rad.} 
       OPTION { ?mittelpunkt ex:satellit ?objekt.}
       FILTER (4/3 * 3.1416 * ?rad * ?rad * ?rad > 20000000000)
        }
```
3. Objekte mit einem Satelliten, für den ein englischsprachiger Name gegeben ist, die außerdem Satellit eines Objektes von über 3000 (km) Durchmesser sind.

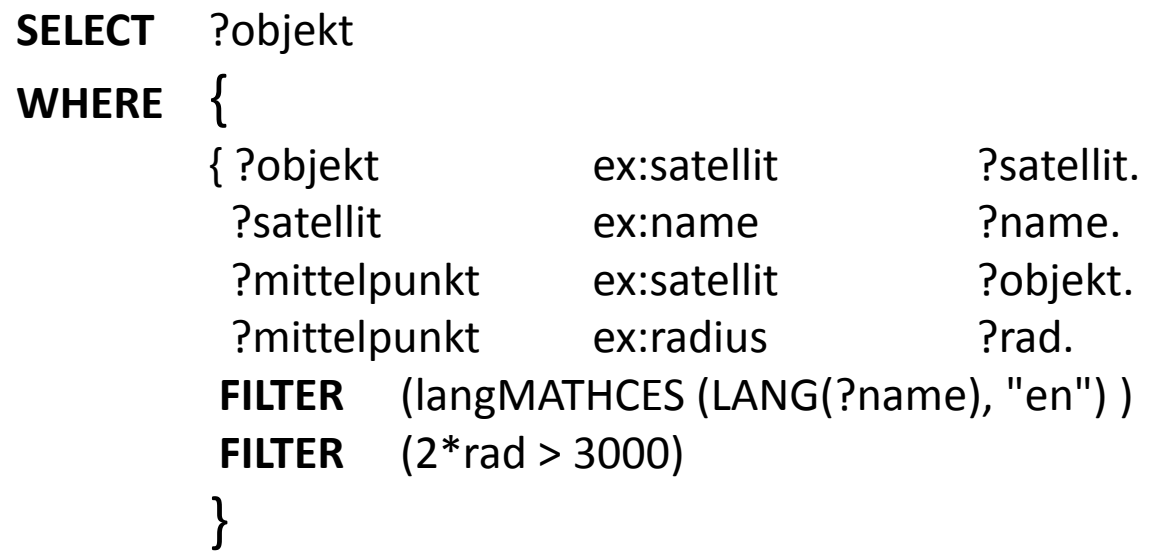

4. Objekte mit zwei oder mehr Satelliten (nehmen Sie an, dass unterschiedliche URIs hier unterschiedliche Objekte bezeichnen).

```
SELECT ?objekt
WHERE
       { ?objekt ex:satellit ?satellit1.
        ?objekt ex:satellit ?satellit2.
       FILTER (!sameTERM (?satellit1, ?satellit2))
        }
```
**Aufgabe 3.2** Übersetzen Sie die Anfragen aus Aufgabe 3.1 in Ausdrücke der SPARQL-Algebra. Dabei können Join-Operationen mit dem leeren Graphen Z sofort vereinfacht werden.

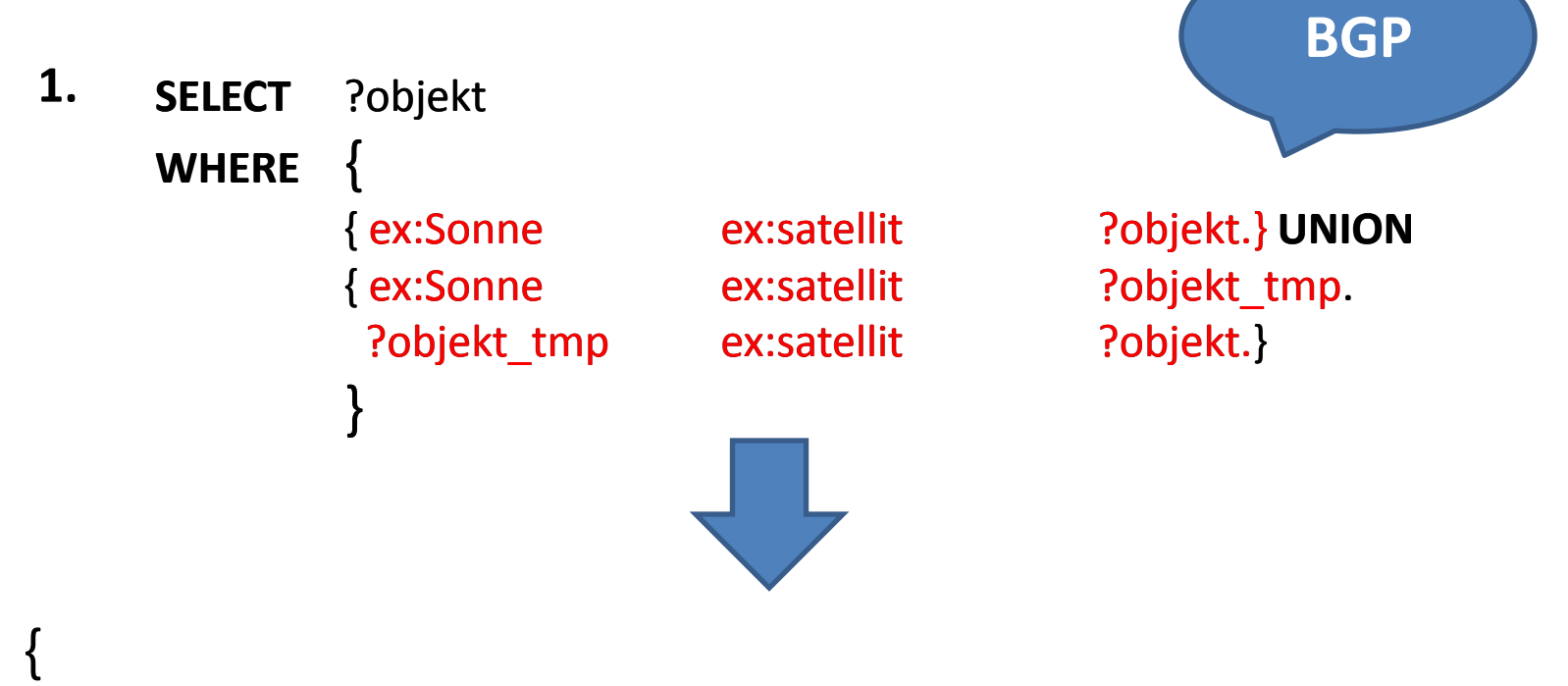

 **BGP (** <http://example.org/sonne> <http://example.org/satellit> ?objekt.**)**, **UNION**

}

 {**BGP (** <http://example.org/sonne > <http://example.org/satellit> ?objekt\_tmp. **)**,  **BGP (**?objekt\_tmp <http://example.org/satellit> ?objekt. **)**

 **BGP (** <http://example.org/sonne> <http://example.org/satellit> ?objekt.} **)**, **UNION{**

 *BGP* **(** <http://example.org/sonne > <http://example.org/satellit> ?objekt\_tmp. **)**, *BGP* **(**?objekt\_tmp <http://example.org/satellit> ?objekt. **) }**

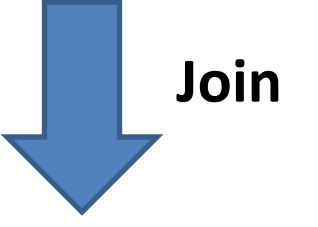

*BGP* **(** <http://example.org/sonne> <http://example.org/satellit> ?objekt.} **)**, **UNION{**

## *Join* **(**

{

}

{

}

*BGP* **(** <http://example.org/sonne > <http://example.org/satellit> ?objekt\_tmp. **)**, *BGP* **(**?objekt\_tmp <http://example.org/satellit> ?objekt. **) )**

```
 BGP ( <http://example.org/sonne> <http://example.org/satellit> ?objekt.} ),
UNION{
```

```
 Join (
```
**)**

**)**

{

}

)

```
 BGP ( <http://example.org/sonne > <http://example.org/satellit> ?objekt_tmp. ), 
 BGP (?objekt_tmp <http://example.org/satellit> ?objekt. )
```
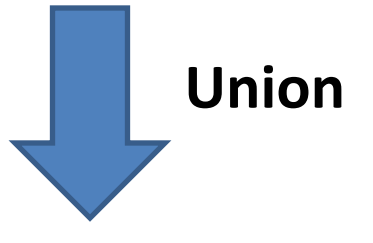

### *Union (*

```
 BGP ( <http://example.org/sonne> <http://example.org/satellit> ?objekt.} ),
 Join (
```

```
 BGP ( <http://example.org/sonne > <http://example.org/satellit> ?objekt_tmp. ), 
BGP (?objekt_tmp <http://example.org/satellit> ?objekt. )
```
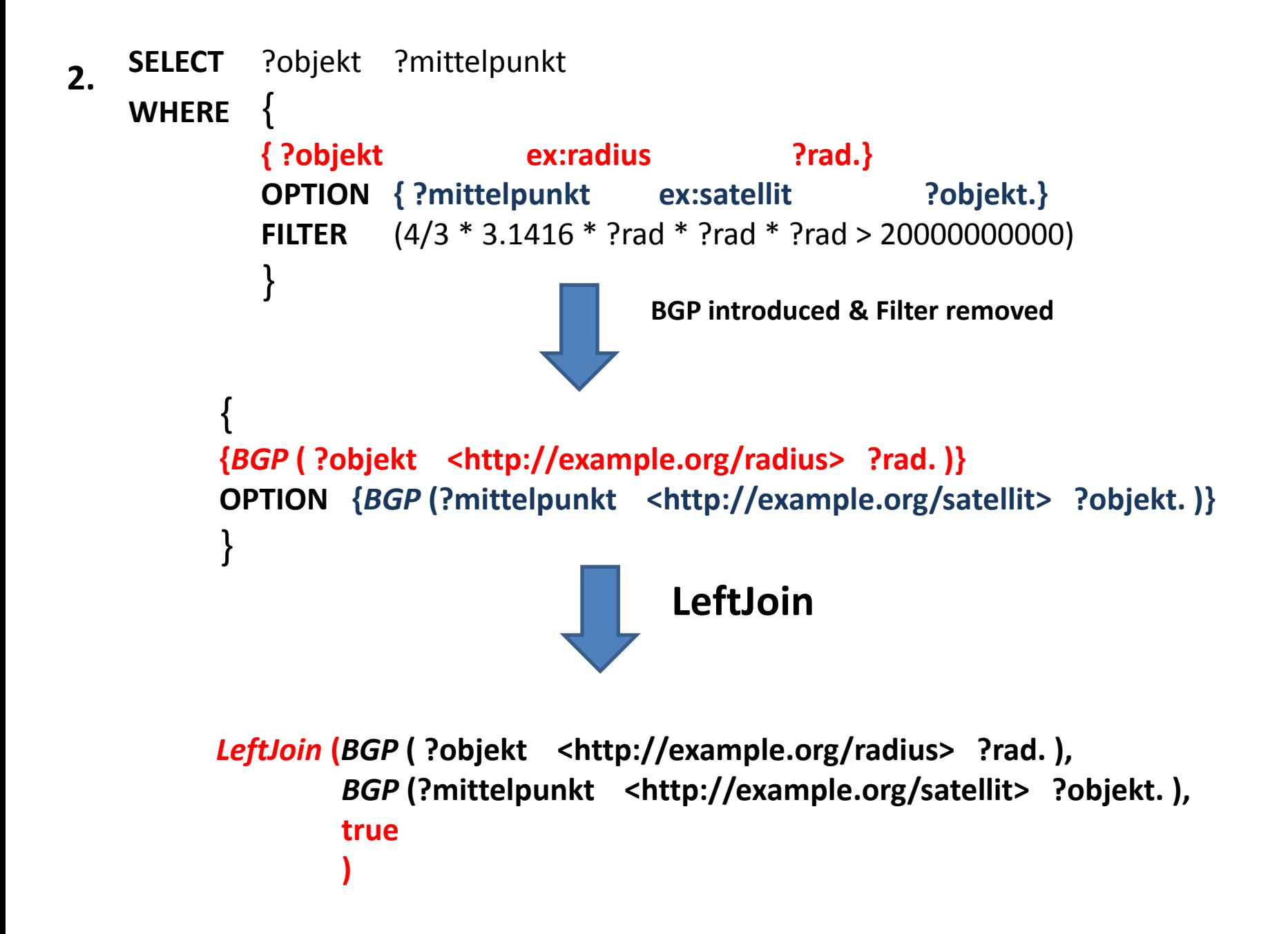

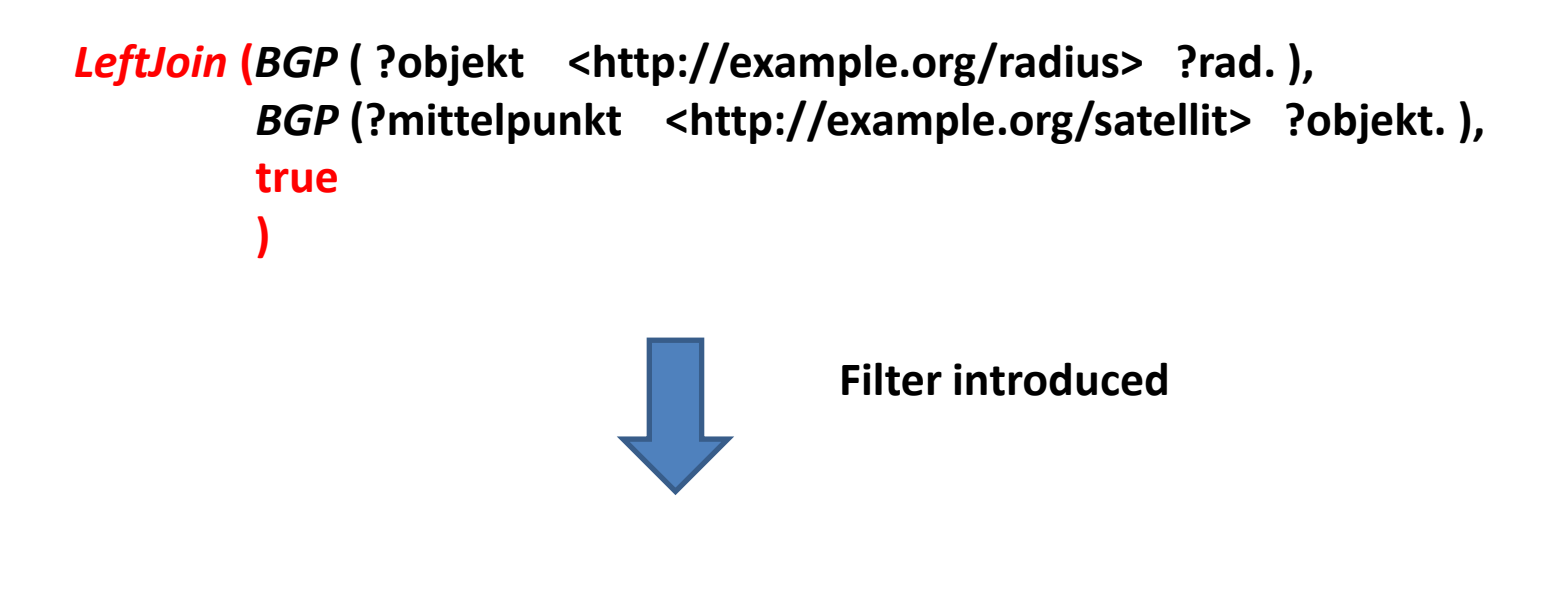

```
Filter( (4/3 * 3.1416 * ?rad * rad *rad > 20000000000) ,
LeftJoin (BGP ( ?objekt <http://example.org/radius> ?rad. ), 
         BGP (?mittelpunkt <http://example.org/satellit> ?objekt. ),
         true 
 )
)
```
**SELECT** ?objekt **3.**

**WHERE** {

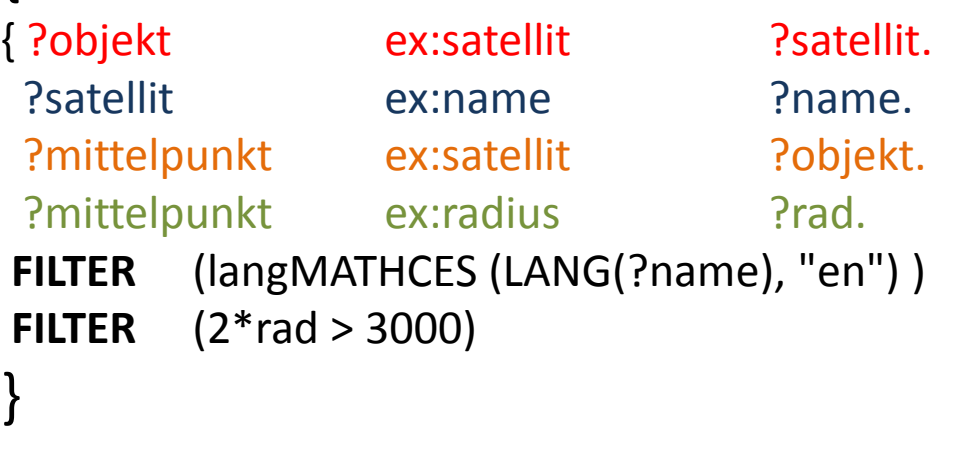

**BGP introduced& Filter removed**

{ *BGP* **(** ?objekt <http://example.org/satellit> ?satellit. **)** *BGP* **(**?satellit <http://example.org/name> ?name. **)** *BGP* **(** ?mittelpunkt <http://example.org/satellit> ?objekt.**)** *BGP* **(** ?mittelpunkt <http://example.org/radius> ?rad.**)** }

{ *BGP* **(** ?objekt <http://example.org/satellit> ?satellit. **)** *BGP* **(**?satellit <http://example.org/name> ?name. **)** *BGP* **(** ?mittelpunkt <http://example.org/satellit> ?objekt.**)** *BGP* **(** ?mittelpunkt <http://example.org/radius> ?rad.**)** }

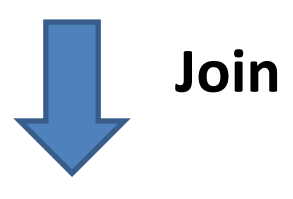

### { *BGP* **(** ?objekt <http://example.org/satellit> ?satellit. **)** *BGP* **(**?satellit <http://example.org/name> ?name. **) Join(***BGP* **(** ?mittelpunkt <http://example.org/satellit> ?objekt.**)** , *BGP* **(** ?mittelpunkt <http://example.org/radius> ?rad.**)**) }

{ *BGP* **(** ?objekt <http://example.org/satellit> ?satellit. **)** *BGP* **(**?satellit <http://example.org/name> ?name. **) Join(***BGP* **(** ?mittelpunkt <http://example.org/satellit> ?objekt.**)** , *BGP* **(** ?mittelpunkt <http://example.org/radius> ?rad.**)**) }

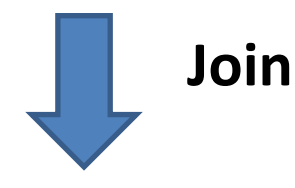

{ *BGP* **(** ?objekt <http://example.org/satellit> ?satellit. **) Join(***BGP* **(**?satellit <http://example.org/name> ?name. **), Join(***BGP* **(** ?mittelpunkt <http://example.org/satellit> ?objekt.**)** , *BGP* **(** ?mittelpunkt <http://example.org/radius> ?rad.**)**)**)** }

{ *BGP* **(** ?objekt <http://example.org/satellit> ?satellit. **) Join(***BGP* **(**?satellit <http://example.org/name> ?name. **), Join(***BGP* **(** ?mittelpunkt <http://example.org/satellit> ?objekt.**)** , *BGP* **(** ?mittelpunkt <http://example.org/radius> ?rad.**)**)**)** }

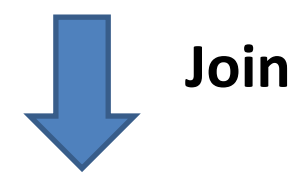

{ **Join(***BGP* **(** ?objekt <http://example.org/satellit> ?satellit. **) Join(***BGP* **(**?satellit <http://example.org/name> ?name. **), Join(***BGP* **(** ?mittelpunkt <http://example.org/satellit> ?objekt.**)** , *BGP* **(** ?mittelpunkt <http://example.org/radius> ?rad.**)**)**))** }

**Filter Introduced Join(**BGP ( ?objekt <http://example.org/satellit> ?satellit. ) **Join(**BGP (?satellit <http://example.org/name> ?name. ), **Join(**BGP ( ?mittelpunkt <http://example.org/satellit> ?objekt.) , BGP ( ?mittelpunkt <http://example.org/radius> ?rad.)**)))** }

*Filter( ((langMATCHES( LANG(?name), "en")) && (2 \* ?rad > 3000)),*

**Join(**BGP ( ?objekt <http://example.org/satellit> ?satellit. ) **Join(**BGP (?satellit <http://example.org/name> ?name. ), **Join(**BGP ( ?mittelpunkt <http://example.org/satellit> ?objekt.) , BGP ( ?mittelpunkt <http://example.org/radius> ?rad.)**)))**

{

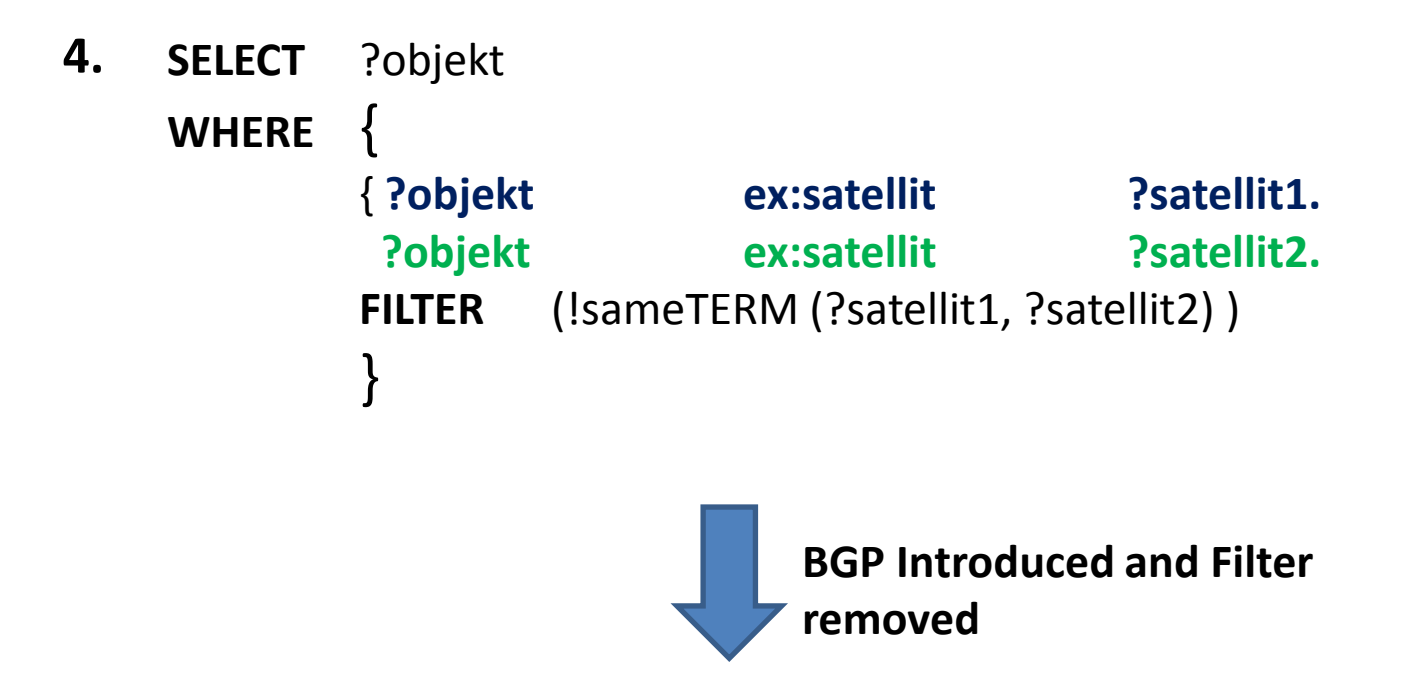

**{**

**}**

*BGP* **( ?objekt <http://example.org/satellit> ?satellit1. )** *BGP* **(**?objekt <http://example.org/satellit> ?satellit2. **)**

*BGP* **( ?objekt <http://example.org/satellit> ?satellit1. )** *BGP* **(**?objekt <http://example.org/satellit> ?satellit2. **)**

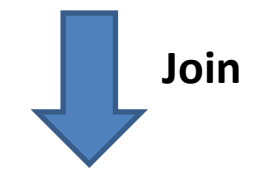

**{**

**}**

**{**

**}**

 **)**

*Join* **(***BGP* **(** ?objekt <http://example.org/satellit> ?satellit1. **),** *BGP* **(**?objekt <http://example.org/satellit> ?satellit2. **)**

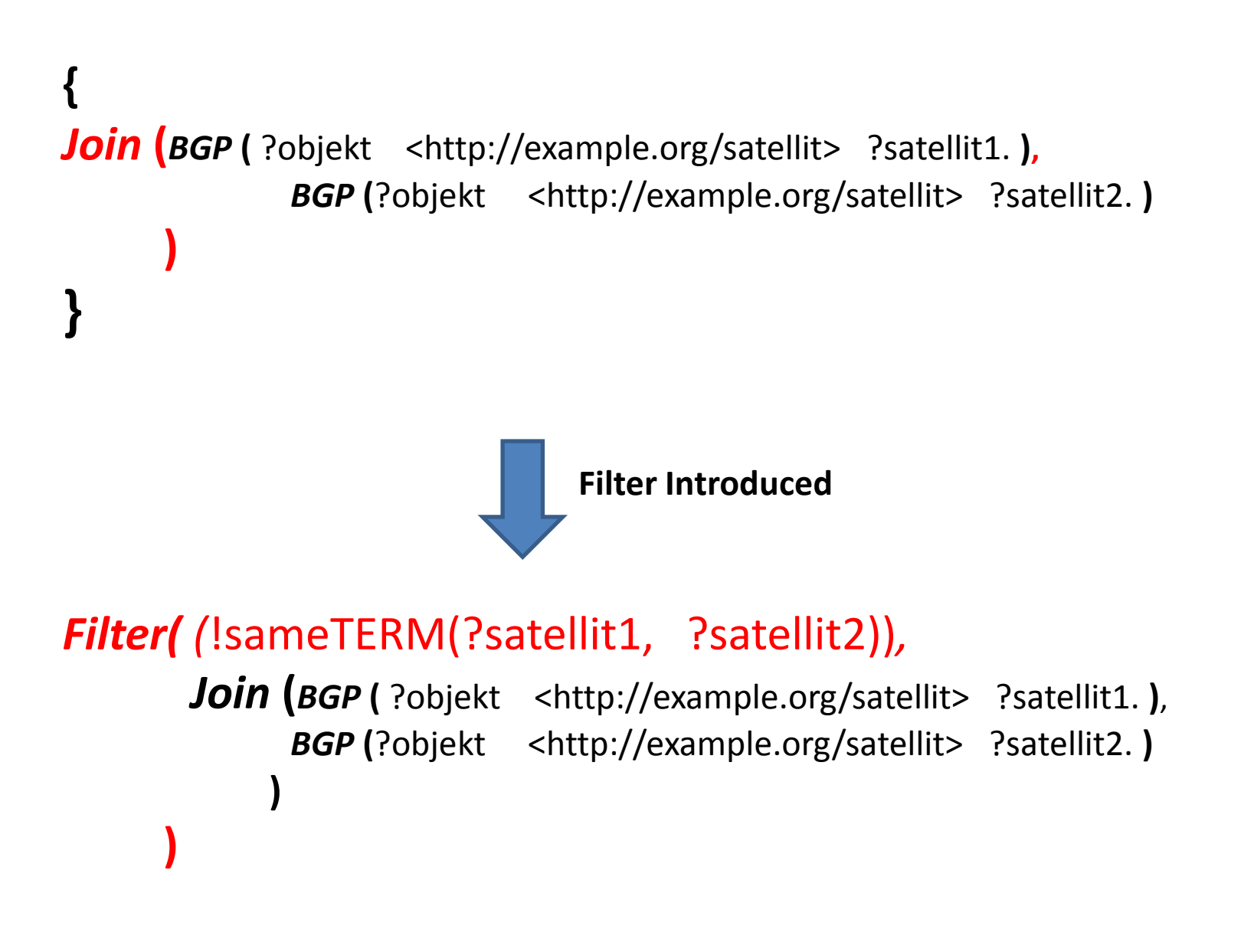

**Aufgabe 3.3** Berechnen Sie die Ergebnisse der Ausdrücke aus Aufgabe 3.2 bezüglich der Wissensbasis aus Aufgabe 3.1. Berechnen Sie Teilergebnisse schrittweise wie auf den Folien 24–32 der Vorlesung "Semantic von SPARQL" dargestellt. Stimmen Ihre Ergebnisse mit den erwarteten Resultaten überein?

# *Union (*

)

```
 BGP ( <http://example.org/sonne> <http://example.org/satellit> ?objekt.} ),
 Join (
```

```
 BGP ( <http://example.org/sonne > <http://example.org/satellit> ?objekt_tmp. ), 
BGP (?objekt_tmp <http://example.org/satellit> ?objekt. )
```
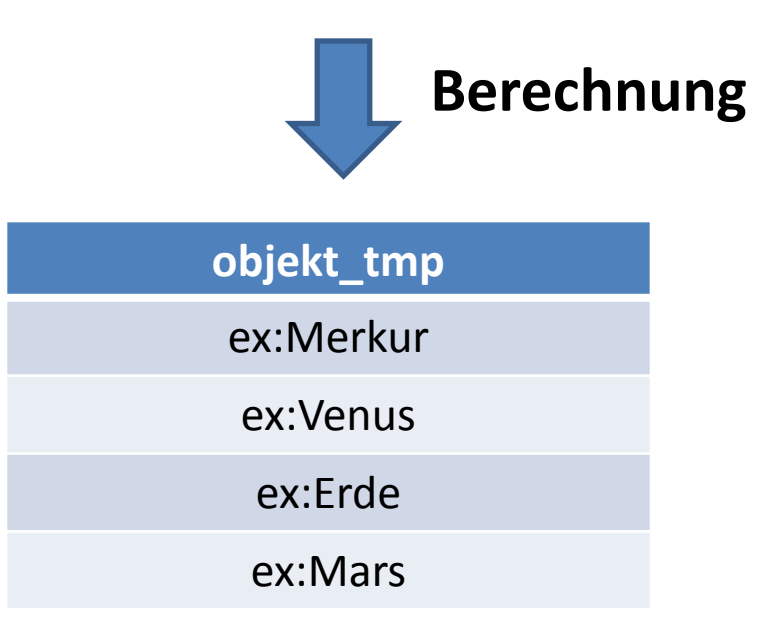

# *Union (*

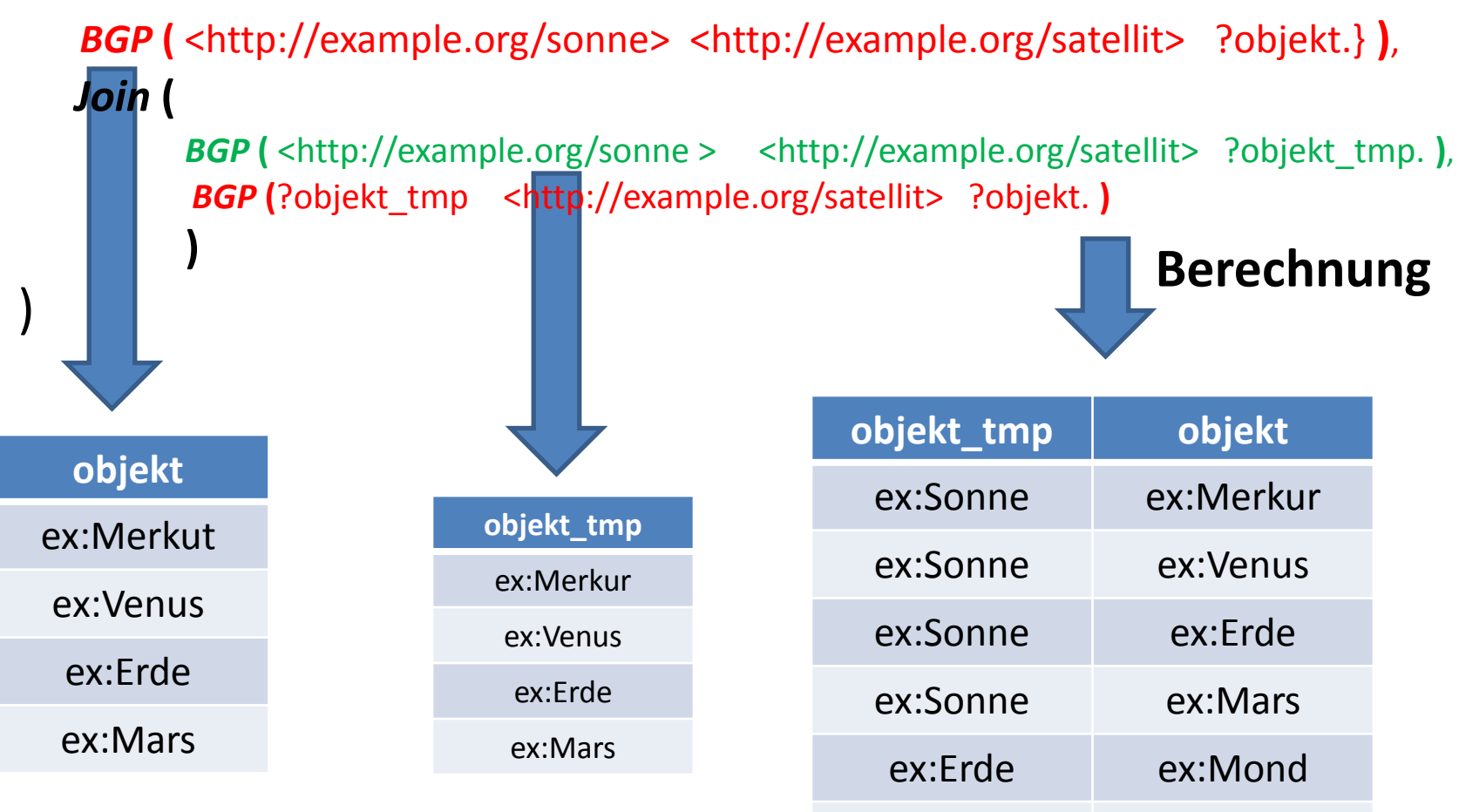

ex:Mars ex:Phobos

ex:Mars ex:Deimos

*Union (*

 *BGP* **(** <http://example.org/sonne> <http://example.org/satellit> ?objekt.} **)**, *Join* **(**

*BGP* **(** <http://example.org/sonne > <http://example.org/satellit> ?objekt\_tmp. **)**, *BGP* **(**?objekt\_tmp <http://example.org/satellit> ?objekt. **)**

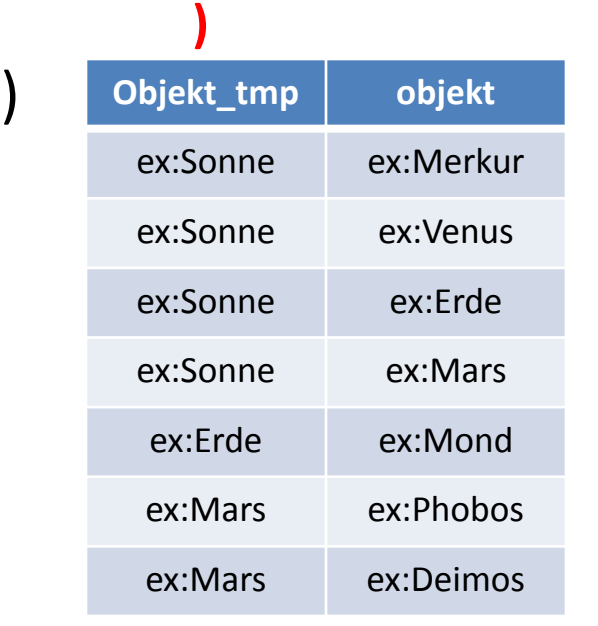

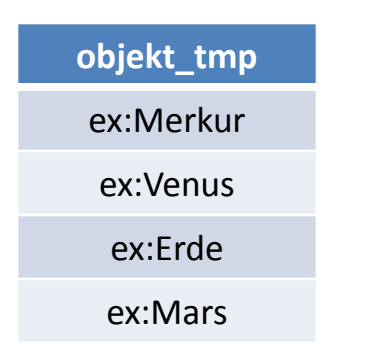

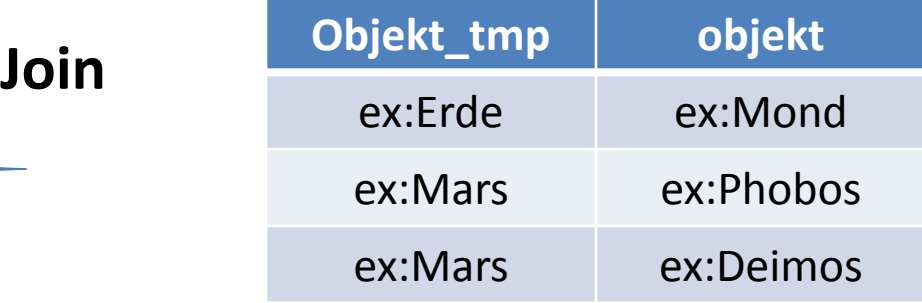

*Union (*

 *BGP* **(** <http://example.org/sonne> <http://example.org/satellit> ?objekt.} **)**, *Join* **(**

*BGP* **(** <http://example.org/sonne > <http://example.org/satellit> ?objekt\_tmp. **)**, *BGP* **(**?objekt\_tmp <http://example.org/satellit> ?objekt. **)**

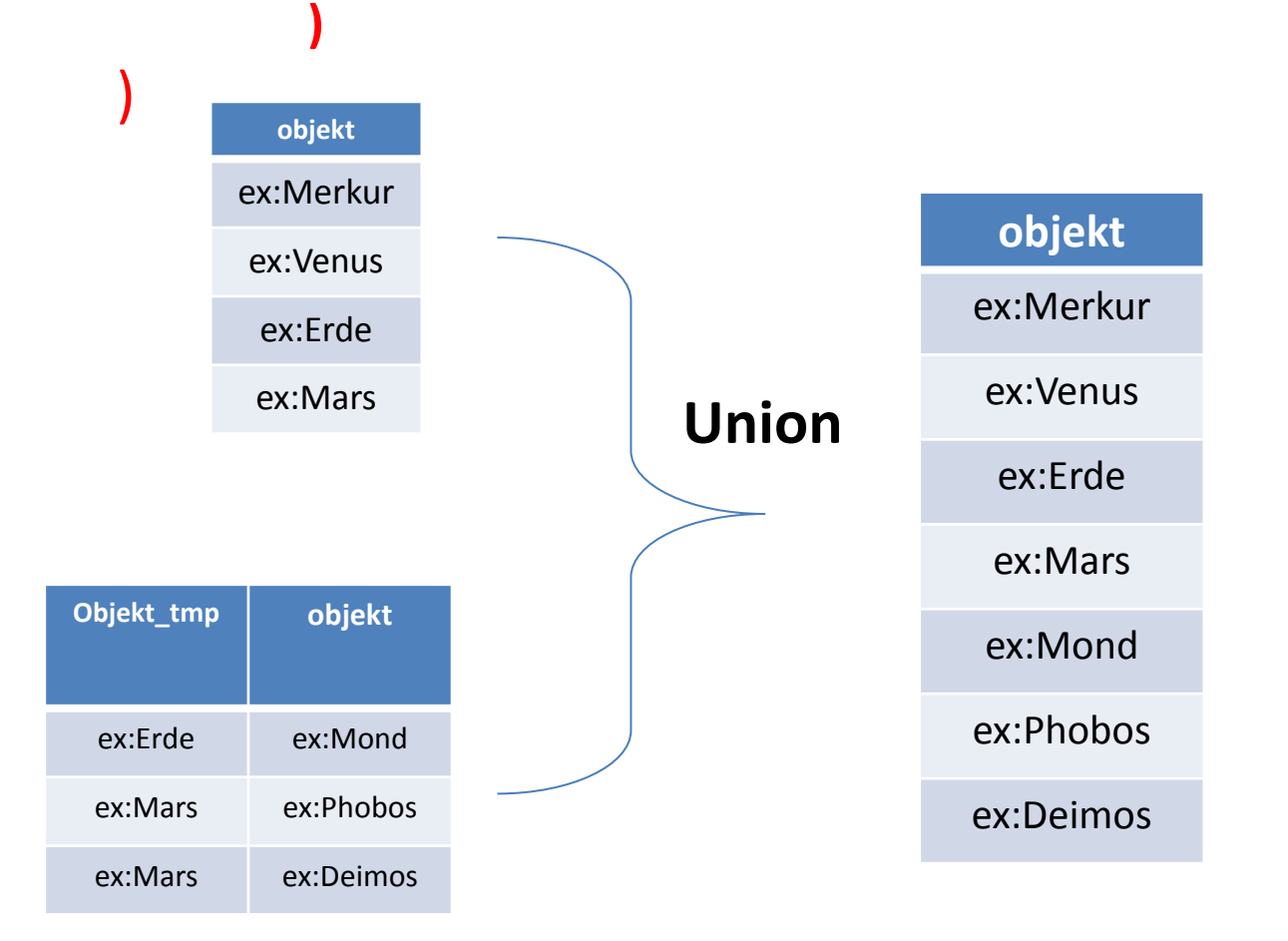

#### *Filter( (4/3 \* 3.1416 \* ?rad \* rad \*rad > 20000000000) , LeftJoin* **(***BGP* **(** ?objekt <http://example.org/radius> ?rad. **)**, *BGP* **(**?mittelpunkt <http://example.org/satellit> ?objekt. **), true )**

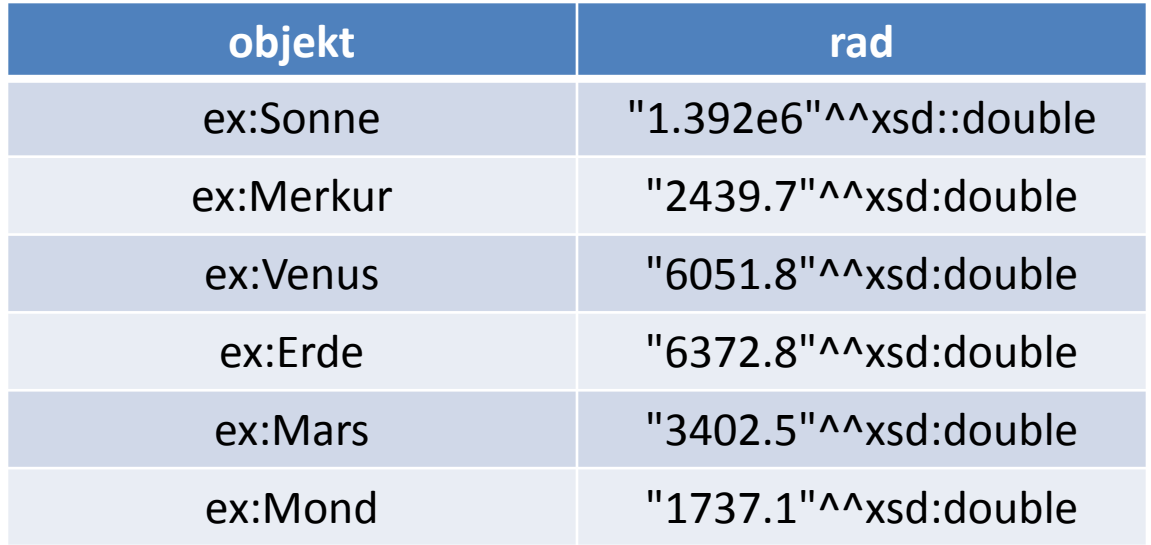

#### *Filter( (4/3 \* 3.1416 \* ?rad \* rad \*rad > 20000000000) , LeftJoin* **(***BGP* **(** ?objekt <http://example.org/radius> ?rad. **)**, *BGP* **(**?mittelpunkt <http://example.org/satellit> ?objekt. **), true ) )**

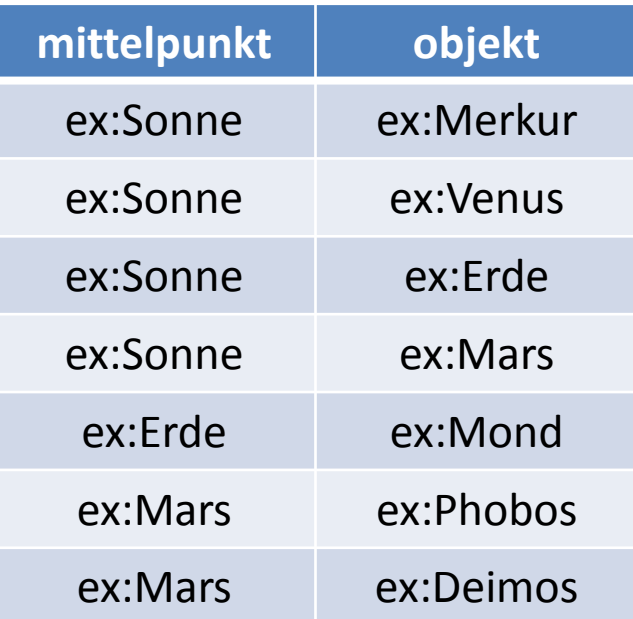

#### *Filter( (4/3 \* 3.1416 \* ?rad \* rad \*rad > 20000000000) , LeftJoin* **(***BGP* **(** ?objekt <http://example.org/radius> ?rad. **)**, *BGP* **(**?mittelpunkt <http://example.org/satellit> ?objekt. **), true ) )**

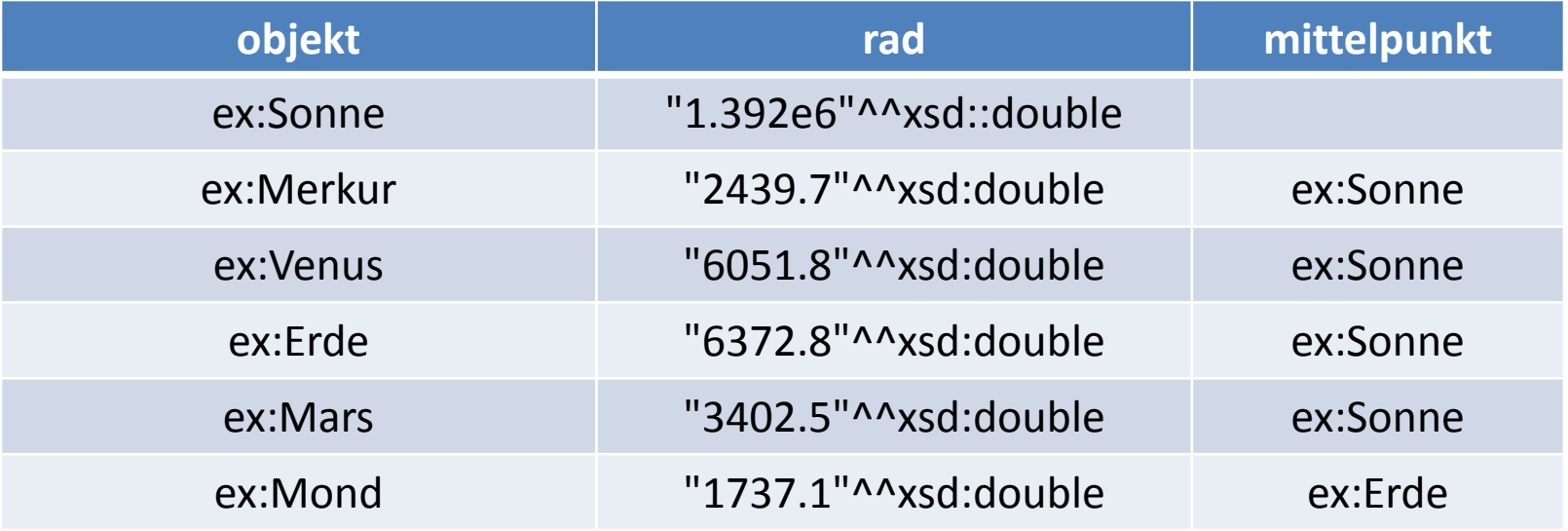

#### *Filter( (4/3 \* 3.1416 \* ?rad \* rad \*rad > 20000000000) , LeftJoin* **(***BGP* **(** ?objekt <http://example.org/radius> ?rad. **)**, *BGP* **(**?mittelpunkt <http://example.org/satellit> ?objekt. **), true ) )**

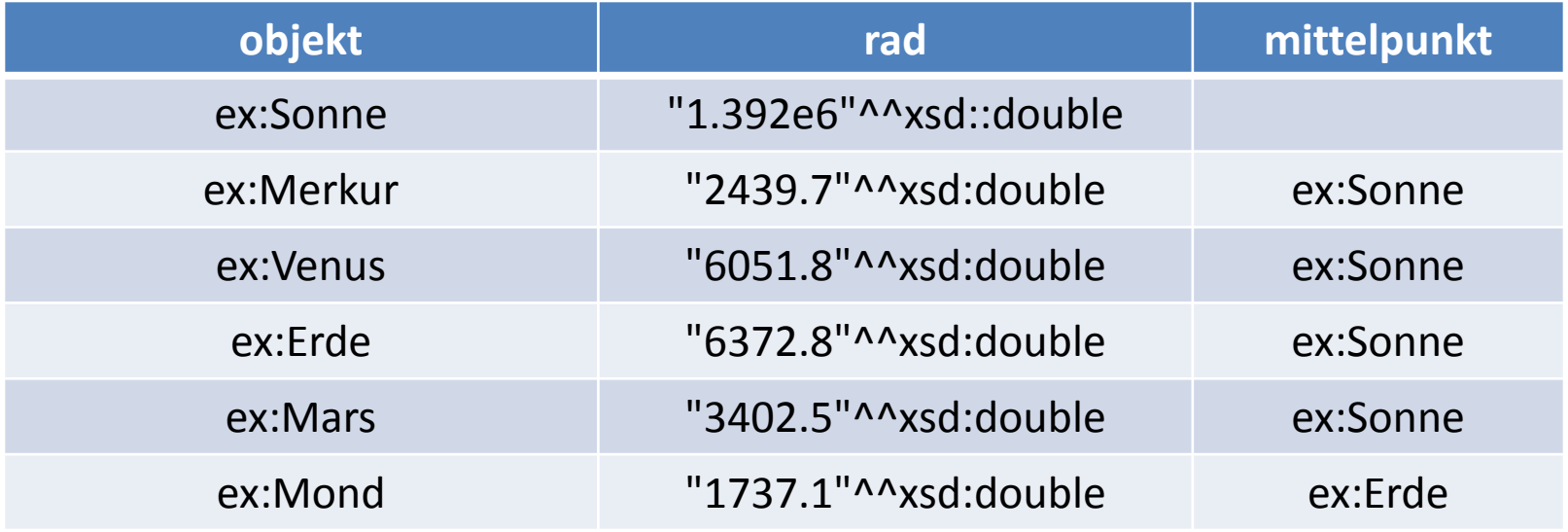

```
Filter( ((langMATCHES( LANG(?name), "en")) && (2 * ?rad > 3000)),
          Join(Join(Join (BGP ( ?objekt <http://example.org/satellit> ?satellit. ), 
                       BGP (?satellit <http://example.org/name> ?name. )
                    ),
                     BGP ( ?mittelpunkt <http://example.org/satellit> ?objekt. 
                   ), 
                BGP ( ?mittelpunkt <http://example.org/radius> ?rad. 
               ), 
 )
```
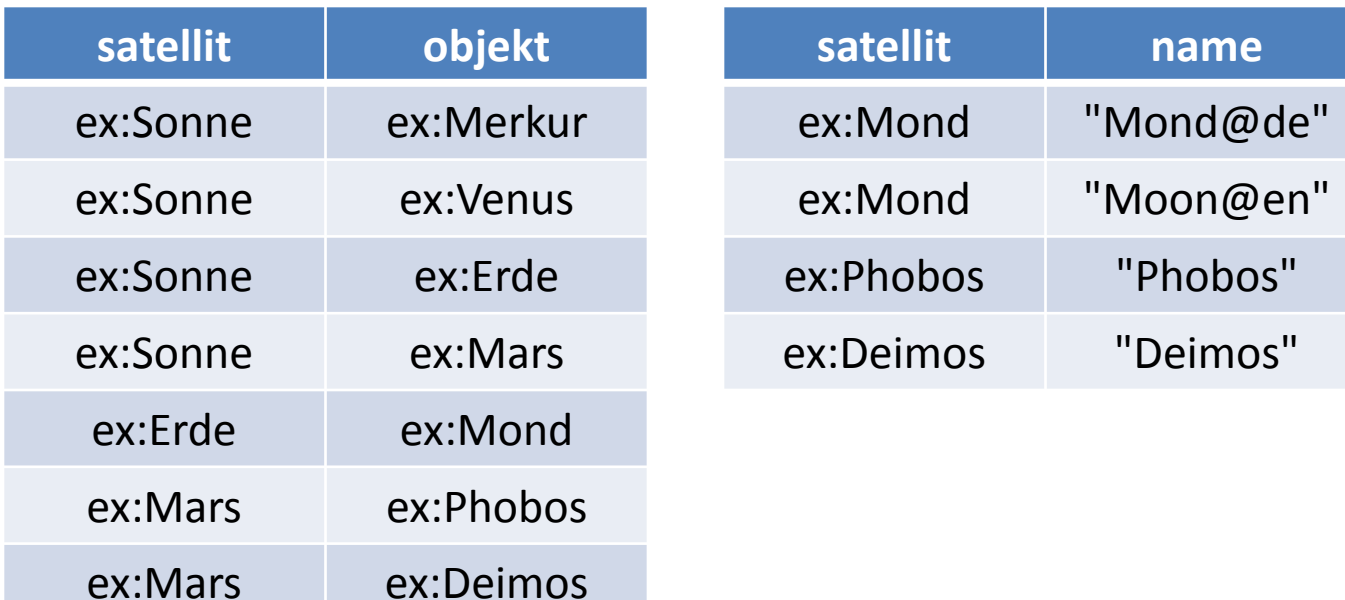

**Filter(** ((langMATCHES( LANG(?name), "en")) && (2 \* ?rad > 3000)), *Join(Join(Join* **(***BGP* **(** ?objekt <http://example.org/satellit> ?satellit. **)**, *BGP* **(**?satellit <http://example.org/name> ?name. **) ),**  *BGP* **(** ?mittelpunkt <http://example.org/satellit> ?objekt. **)**,  *BGP* **(** ?mittelpunkt <http://example.org/radius> ?rad.  **)**,

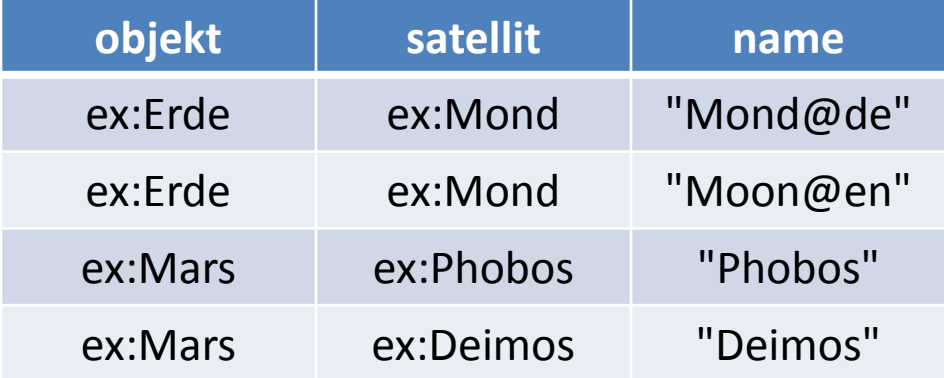

```
Filter( ((langMATCHES( LANG(?name), "en")) && (2 * ?rad > 3000)),
          Join(Join(Join (BGP ( ?objekt <http://example.org/satellit> ?satellit. ), 
                       BGP (?satellit <http://example.org/name> ?name. )
                    ),
                     BGP ( ?mittelpunkt <http://example.org/satellit> ?objekt. 
                    ), 
                BGP ( ?mittelpunkt <http://example.org/radius> ?rad. 
               ),
```
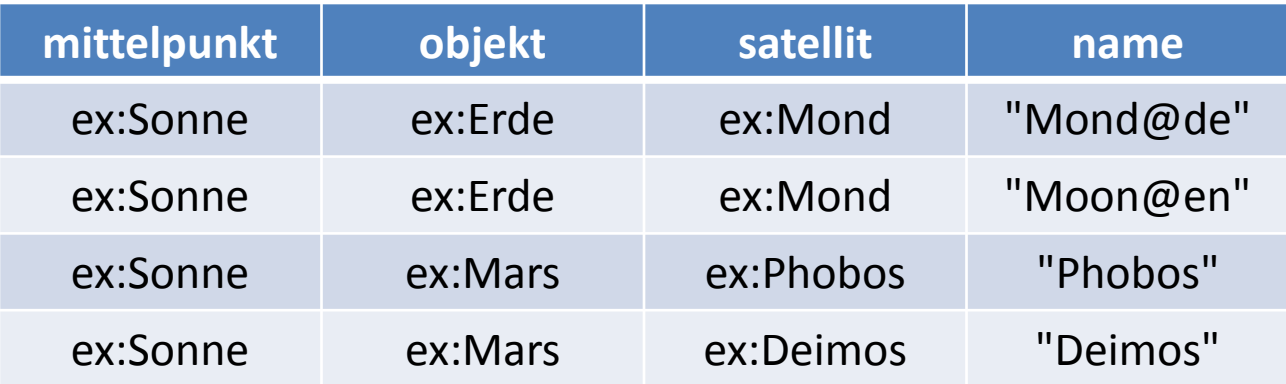

```
Filter( ((langMATCHES( LANG(?name), "en")) && (2 * ?rad > 3000)),
          Join(Join(Join (BGP ( ?objekt <http://example.org/satellit> ?satellit. ), 
                       BGP (?satellit <http://example.org/name> ?name. )
                    ),
                     BGP ( ?mittelpunkt <http://example.org/satellit> ?objekt. 
                   ), 
                BGP ( ?mittelpunkt <http://example.org/radius> ?rad. 
               ), 
 )
```
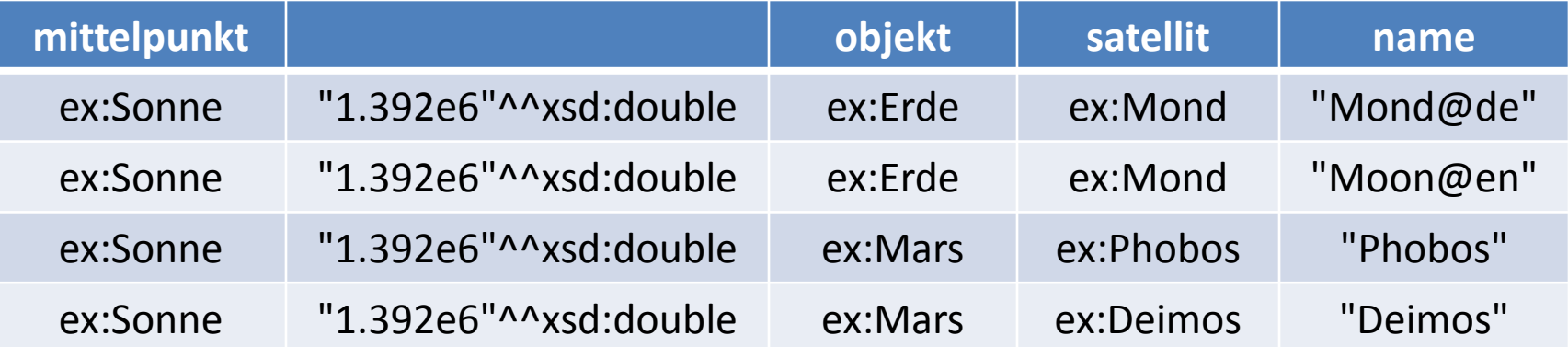

### **Filter(** ((langMATCHES( LANG(?name), "en")) && (2 \* ?rad > 3000)), *Join(Join(Join* **(***BGP* **(** ?objekt <http://example.org/satellit> ?satellit. **)**, *BGP* **(**?satellit <http://example.org/name> ?name. **) ),**  *BGP* **(** ?mittelpunkt <http://example.org/satellit> ?objekt. **)**,  *BGP* **(** ?mittelpunkt <http://example.org/radius> ?rad.  **)**,  **)**

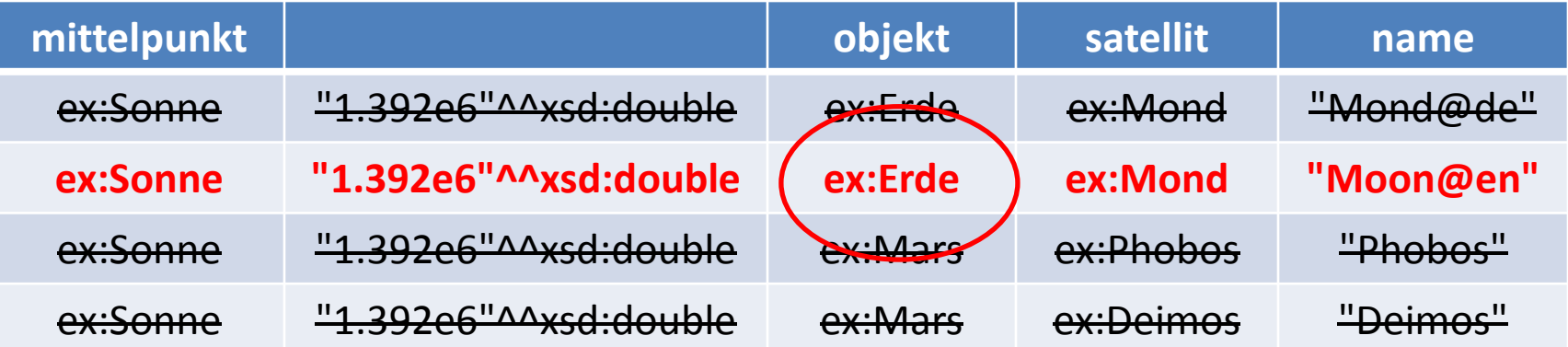

# *Filter( (*!sameTERM(?satellit1, ?satellit2))*,*

 *Join* **(***BGP* **(** ?objekt <http://example.org/satellit> ?satellit1. **)**, *BGP* **(**?objekt <http://example.org/satellit> ?satellit2. **) )**

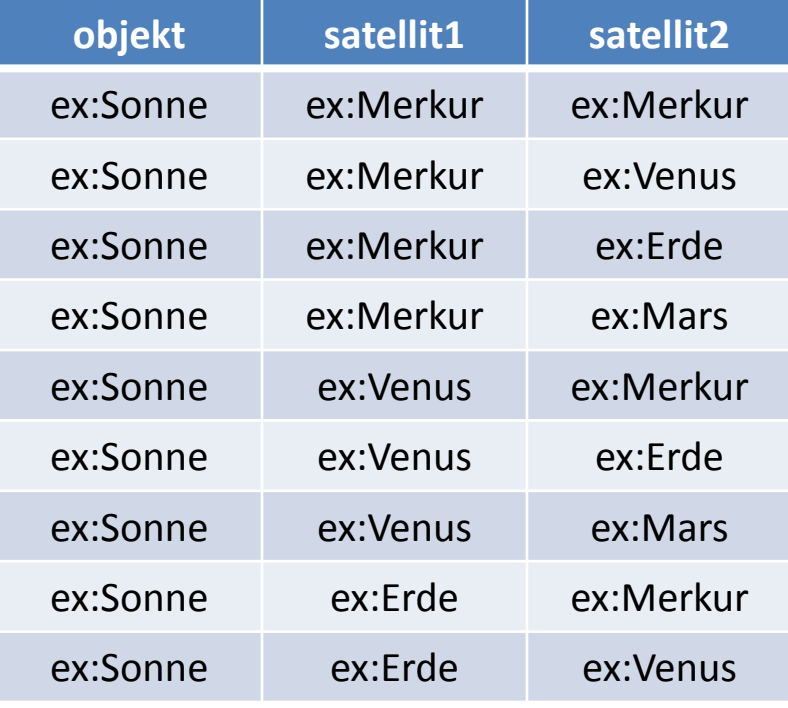

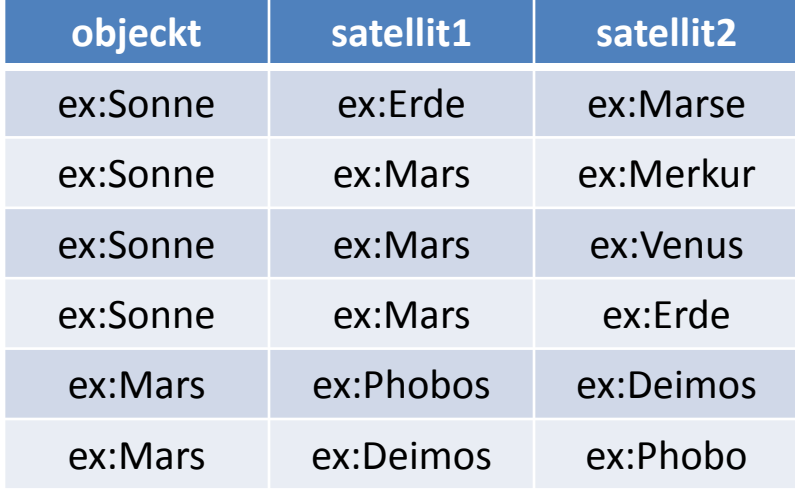

## *Filter( (*!sameTERM(?satellit1, ?satellit2))*,*

 *Join* **(***BGP* **(** ?objekt <http://example.org/satellit> ?satellit1. **)**, *BGP* **(**?objekt <http://example.org/satellit> ?satellit2. **) )**

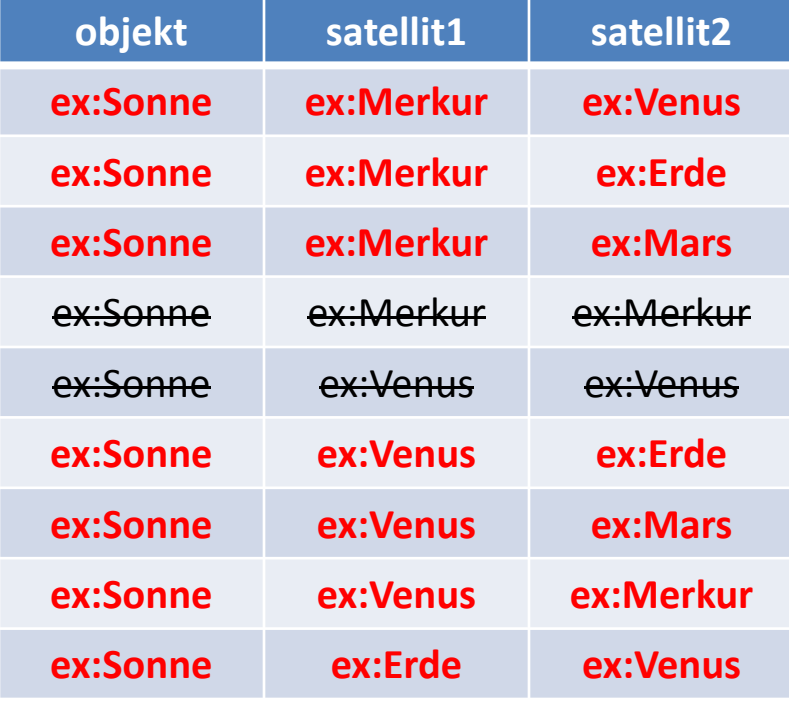

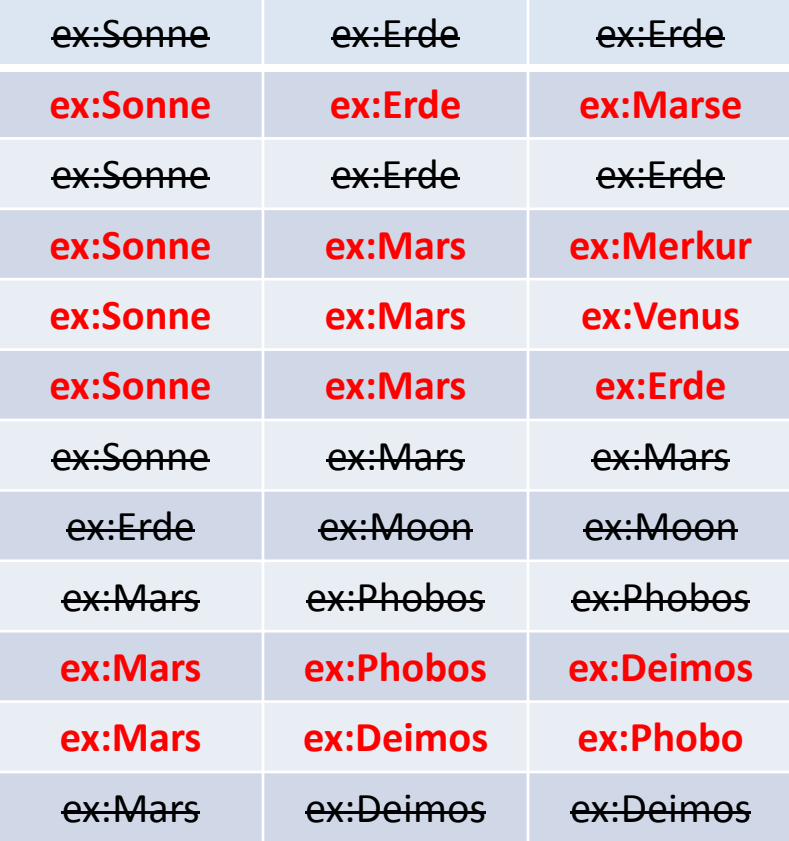

**Aufgabe 3.4** Durch Kombination von Filtern mit optionalen Graph-Mustern kann man in SPARQL auch nach Elementen suchen, für die eine bestimmte Information nicht angegeben ist. Formulieren Sie eine Anfrage nach allen Himmelskörpern, die keinen Satelliten haben.

Gehen Sie dabei davon aus, dass die o.a.Wissensbasis durch Tripel ergänzt wurde, die sämtlichen Himmelskörpern via rdf:type den Typ Himmelskörper zuweisen.

```
@PREFIX ex: <http://example.org/>.
SELECT ?objekt
WHERE {
          { ?objekt rdf:type ex:Himmelskörpern.}
  OPTION { ?objekt ex:satellit ? satellit. }
   FILTER (!BOUND (?satellit))
       }
     Note:
     xsd:boolean bound (variable var) 
     Returns true if var is bound to a value.
```